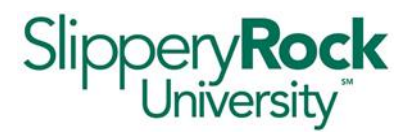

## **All requests for data or reports from the Office of Data Analytics and Decision Support should go through the IATS work order system.**

**(URL:** <https://techsupport.sru.edu/>**[\)](https://techsupport.sru.edu/)**

**Please keep in mind:**

- **Users should try to put their requests in at least 2 weeks prior to when they need it.**
- **Data that will be used for publication will need an IRB approval (or exemption) before we send the data to the end user.**

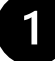

### **Log into the IATS Service Request Portal**

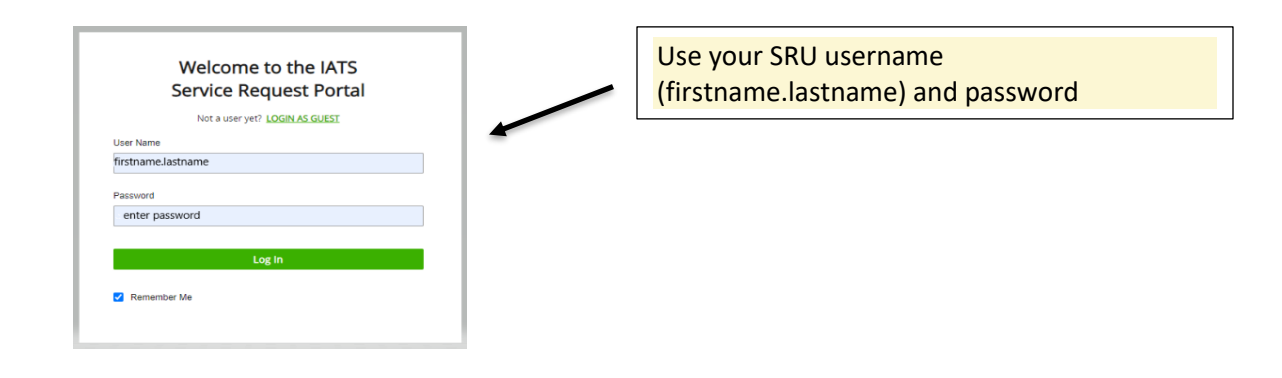

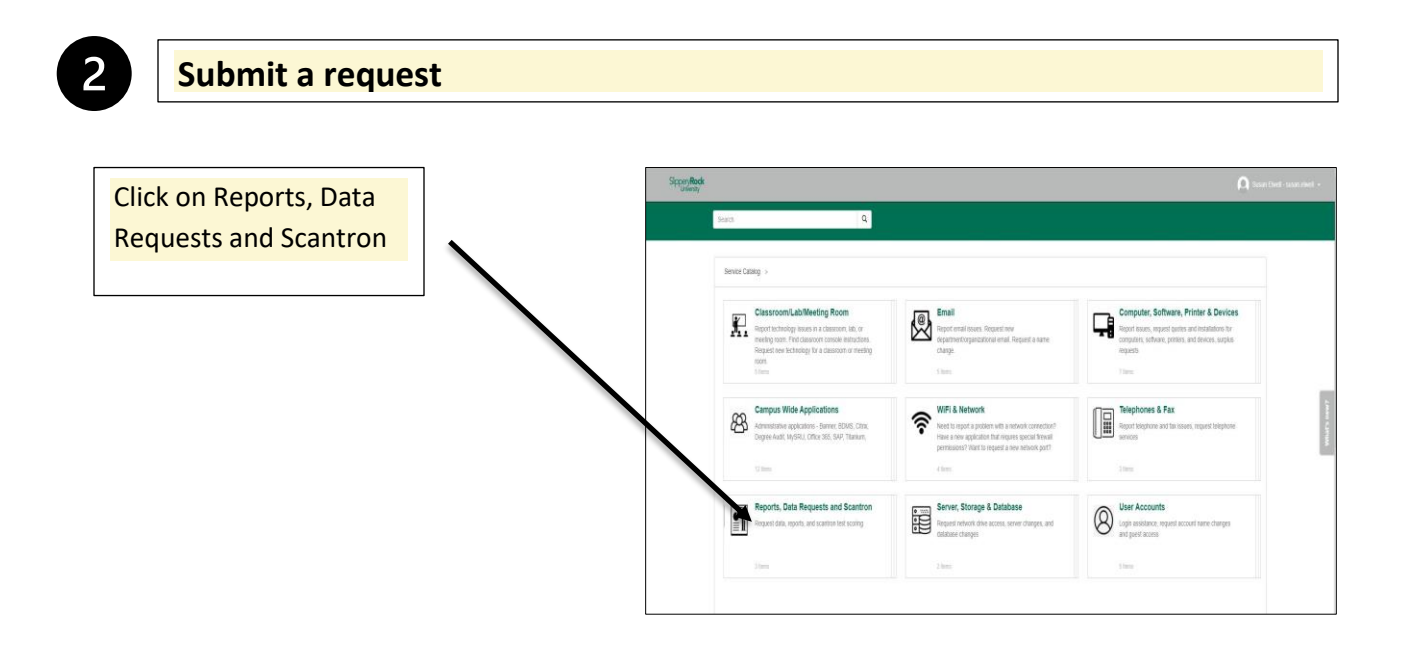

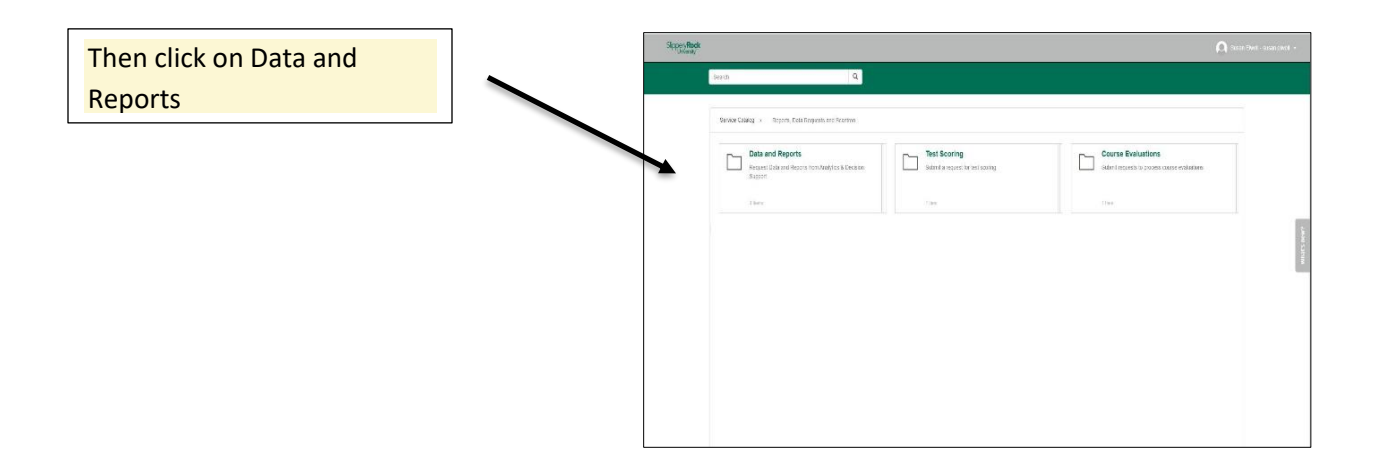

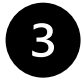

## **Select type of request**

#### **Select type of request:**

- **A.** New Report Request
- **B.** Existing Report Update
- **C.** Data Request

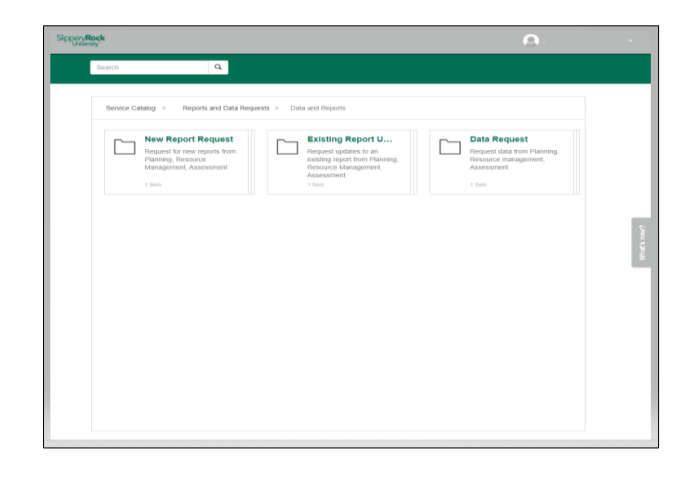

## **3A New Report Request**

![](_page_1_Figure_10.jpeg)

Complete all fields and click Submit.

![](_page_2_Picture_68.jpeg)

Submission Instructions. You will need to complete all that apply. PLEASE SCROLL DOWN AND COMPLETE ALL THAT APPLY \*\*IF AN EXAMPLE IS AVAILABLE, PLEASE ATTACH A TEMPLATE, PREVIOUS OUTPUT, OR OTHER EXAMPLE. REQUESTER - person who will be using the report CC - individuals who should also be notified. SUBJECT OF REQUEST - Short title describing the requested work. Full details should be provided under Description field REQUESTED ON BEHALF OF - individual requesting the report if different than person submitting the request DATE NEEDED BY - When is this report needed. Requests should be made at least 2 weeks in advance. IS ACCESS NEEDED FOR FUTURE USE? - answer yes if the report will be used again in the future DESCRIPTION - Provide the purpose of report (what is the question you are trying to answer) and a brief description of the information needed

# **3B Existing Report Update**

![](_page_3_Figure_1.jpeg)

![](_page_3_Picture_33.jpeg)

 $\overline{\phantom{a}}$ 

![](_page_4_Figure_0.jpeg)

The following Prompts are listed in Description. You will need to complete all that apply. PLEASE COMPLETE ALL THAT APPLY

\*\*IF AN EXAMPLE IS AVAILABLE, PLEASE ATTACH A TEMPLATE, PREVIOUS OUTPUT, OR OTHER EXAMPLE.

REQUESTER - person who will be using the report

CC - individuals who should also be notified.

SUBJECT OF REQUEST - Short title describing the requested work. Full details should be provided under Description field

DATE NEEDED BY - When is this report needed. Requests should be made at least 2 weeks in advance. WILL DATA BE USED FOR PUBLICATION? - All data to be used for publication requires IRB approval before data will be released. Please attach approval to request

LEVEL OF DATA DETAIL - Summary-level, detailed records, both

DESCRIPTION - Provide the purpose of report (what is the question you are trying to answer) and a brief description of the information needed